# *SOUTHEASTERN CHAPTER OF THE AMERICAN ASSOCIATIONOF LAW LIBRARIES'*

# Southeastern Law Librarian

# Summer 2020

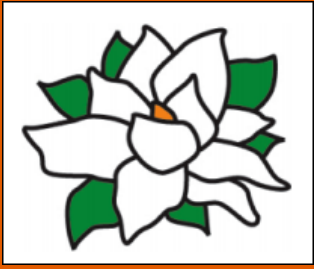

# **Inside this issue:**

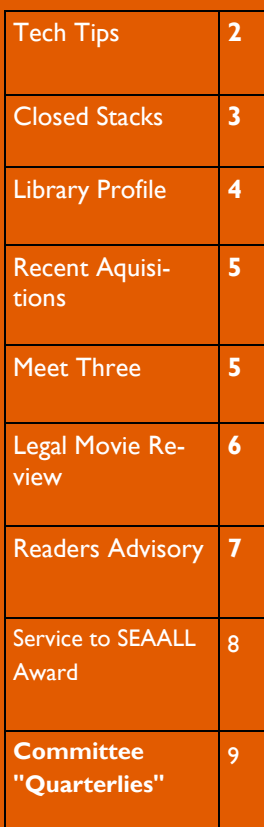

# Presidential Ponderings … from Shamika

The first half of 2020 has been eventful, to say the least. On January 26, 2020, we lost Kobe Bryant and eight other passengers in a tragic helicopter crash. Forty-five days later, the World Health Organization declared COVID-19 a global pandemic. More than 4 million Americans have been infected with COVID-19, and over 144,000 Americans have lost their fight to the virus. Since spring break, most of us have been isolated in our homes with minimal physical interaction with our colleagues, family, and friends. Our workdays now consist of non-stop Zoom meetings. This pandemic has not only affected how we do our jobs but for some of our members, it has also affected their household income. My heart goes out to all of our members who have been furloughed or forced to take a pay cut due to the pandemic. I am hopeful that the medical community will find a vaccine soon. Just as we start to settle into our "new normal," we learned about the sense-

less murders of Ahmaud Arbery, George Floyd, and Brianna Taylor. SEAALL was one of the first regional chapters to send its members a statement of solidarity. On June 8, 2020, the Executive Board of SEAALL posted a statement denouncing the violent murders of unarmed Black people at the hands of police officers, racist vigilantes, and white supremacists, and the brutal actions taken against peaceful protestors. We stand in solidarity with the activists, communities, and other organizations uniting against the epidemic of racism, racial bias, police brutality, and hate-fueled violence. We wanted to make it clear to our membership and the world that…Black Lives Matter.

I want to thank Louis Rosen for helping me write the statement and the Executive Board for their unwavering support. You can find our complete statement of solidarity on the website. On June 29, 2020, the Executive Board met to brainstorm action items to identify barriers for underrepresented groups and create initiatives to pro-

mote racial diversity. Once we finalized and approve the action items, I will post them on the website and email them to the membership via the listserv. If you have any suggestions or ideas, please reach out to a member of

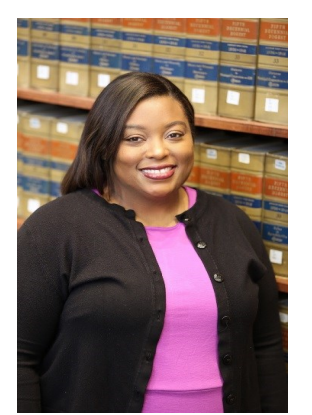

**Shamika Dalton** SEAALL President University of Tennessee College of Law

the Executive Board. It is the mission of law libraries and law librarians to educate, enlighten, and empower their patrons and fight ignorance, intolerance, and injustice. The Diversity and Inclusion Committee, chaired by Richelle Reid, will be creating a resource page on our website with literature and links to information about racial diversity and social justice. As soon as the page is published, I will notify the membership. I want to thank Richelle, Kristina Alayan, and Howard Law Library staff for working on this project. Law libraries in the southeast, including [Duke University School of Law](https://law.duke.edu/lib/research-guides/race-oppression-and-social-change/) and [North Carolina Central Uni](https://ncculaw.libguides.nccu.edu/c.php?g=71260&p=459066)[versity,](https://ncculaw.libguides.nccu.edu/c.php?g=71260&p=459066) have also created research guides about civil rights and antiracism. I encourage you to visit both research guides.

Due to COVID-19, we had to

cancel the 2020 SEAALL Annual Meeting. However, the Program Committee quickly recovered and organized a successful virtual conference. Starting the week of May 18 and ending the week of June 1, we hosted three programs per week at noon EST via Zoom. On average, we had 69 attendees at each session, which exceeded our expectations. Again, I want to thank all of the presenters and attendees for making this year's conference a success. You can find the program materials on the [website.](https://seaall.wildapricot.org/Virtual-Conference) I also want to thank Cassandra Patterson, co-chair of SEAALL's Newsletter and Public Relations Committee, for writing an excellent summary about the 2020 SEAALL Virtual Conference on the [PEGA-SIS blog.](https://pegasisblog.wordpress.com/2020/06/19/seall-2020-virtual-conference-review/)

We were honored that Jerry Mitchell, a renowned investigative reporter based in Jackson, MS, agreed to deliver our conference keynote virtually. Mr. Mitchell has dedicated his life's work to exposing racial injustice, corruption, and abuse of power. He walked us through his investigative research that prompted prosecutions, spurred reforms of state agencies, and led to firings of state board officials. Mr. Mitchell left time at the end of his presentation for us to talk about our nation's civil unrest following the death of George Floyd. If you missed the keynote, you can still view it [here.](https://my.law.utk.edu/Protected/Video/2020SEAALLKeynote)

The 2021 South Carolina Local Arrangements Committee has been working hard to prepare for next year's conference. While there is still uncertainty as to the format of the 2021 Annual Meeting, the Executive Board is collaborating with the Local Arrangements Committee to put together the best meeting we possibly can for you. The title of the conference will be… "Don't Call it a Comeback." This year's Program Committee, chaired by Sarah Mauldin, will send out more information about confer-

ence programming in September. As the summer break comes to an end and we prepare to reopen our libraries, please take care of yourself and others. Remember, we are in this together.

# **Page 2 Southeastern Law Librarian**

 $\overline{\mathbf{z}}$ 

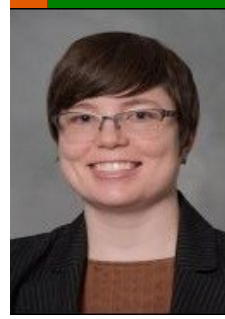

**Exe Ross Reference Librarian University of South Carolina School of Law**

# A more efficient screenshot

process can significantly speed up workflow because screenshots are useful in so many contexts. Research guides, presentation slides, and social media posts often benefit from screenshots highlighting key portions of documents or databases. Including screenshots in emails to the help desk can help them troubleshoot tech issues. During remote meetings

or email exchanges with colleagues or students, screenshots can provide visual cues to ensure we're all on the same page, so to speak. (Maybe we can update this expression to say "we're all on the same screen.")

### **Print Screen: needs cropping**

Keyboards for PCs usually have a dedicated "Print Screen" button, abbreviated Print, or PrtScn. Pressing this button does not actually print what is on the screen. Instead, it saves an image of your screen to the clipboard, so that wherever you put your cursor next, you can type Ctrl + v, and an image of your whole screen (as of the moment you pressed PrtScn) will be pasted.

The PrtScn button can be effective for screenshots intended for remotely diagnosing tech issues. Maybe the help desk will notice something onscreen that you overlooked.

However, PrtScn is usually not the most efficient way to take a screenshot to share with library colleagues, lawyers, or law students. If you use two monitors, PrtScn captures both screens, which likely means you'll need to crop out at least half of an extra-wide image. **Alt + PrtScn** captures only the current application window. However, you'll still probably want to crop out anything in that window that is irrelevant to what you're discussing, such as other open browser tabs.

You can press Ctrl + v to paste your PrtScn screenshot into Paint or PowerPoint to crop the image. You can then save the cropped image to

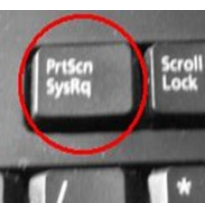

your desktop and share it from there. Unfortunately, all of that adds up to a lot of steps.

**Snipping Tool: quick, but going away soon**

Snipping Tool was my go-to screenshot app for a long time. Briefly, it allowed me to skip the cropping process, but its annotation capabilities were limited. As of this writing, Snipping Tool is still available, but it warns, "In a future update, Snipping Tool will be moving to a new home. …

Try Snip & Sketch.

Tech Tip : Faster, More Effective Screenshots

# **Snip & Sketch: quick, with more annota-**

**tion options** Snip & Sketch is included free with

Windows 10. You can use the keyboard shortcut **Windows + Shift + s** to open it, ready to take a screenshot. The default mode is Rectangular Snip, where you click and drag from the top left to the bottom right of only the portion of your screen that you want to snip. Wherever you insert your cursor and press Ctrl + v next, only the rectangle you snipped will be pasted. This is much faster than taking a screenshot of the whole screen and then cropping it.

If you choose to open Snip & Sketch, you may find the annotation capabilities are much improved compared to Snipping Tool. If you want to highlight some text in an image you snipped, now you can adjust the width of your highlighter to match the height of the text, and you can choose from more colors. There's also a ruler to keep highlights and underlines straight. When you're done annotating, you can either save the image or press  $Ctrl + v$  to paste the finished version into your email or document.

However, if you want to annotate using shapes or your own typed text, you'll need to paste your screenshot into a different app, such as Paint or Power-Point, to add those. When you're done, you can either save the image or use Windows + Shift + s to take a second screenshot—this time of your image as annotated—and press Ctrl + v to paste it into your email or document.

### **Accessibility Notes**

Alt text will need to be added using whatever program you eventually paste your (annotated) screenshot into. For example, to add alt text to an image in an

Outlook email message, rightclick the image, and click Edit Alt Edit Alt Text...

**Wrap Text** 

Size and Position...

Text. For text-heavy screenshots, try to remember not to close that original screen where you took the screenshot. You may be able to highlight the relevant text on that screen, copy it, then paste it into the alt text.

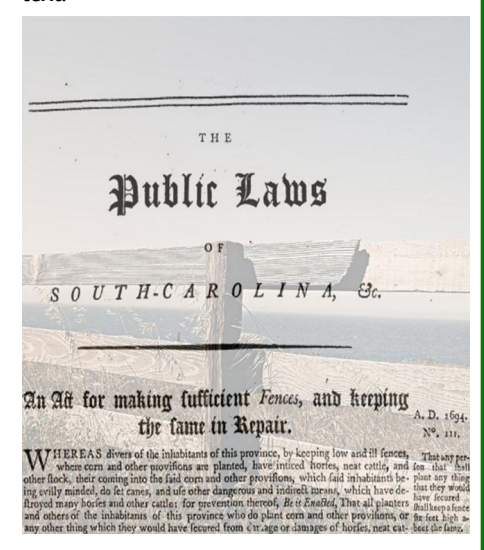

*This image for @UofSCLawLib's social media was made in PowerPoint by pasting a screenshot of an early South Carolina law about fences on top of a free image of a fence from Canva. I adjusted the opacity of each until I found a balance that made both the text legible and the image visible. [https://bit.ly/](https://bit.ly/ChangeOpacityOffice365)*

*[ChangeOpacityOffice365](https://bit.ly/ChangeOpacityOffice365)*

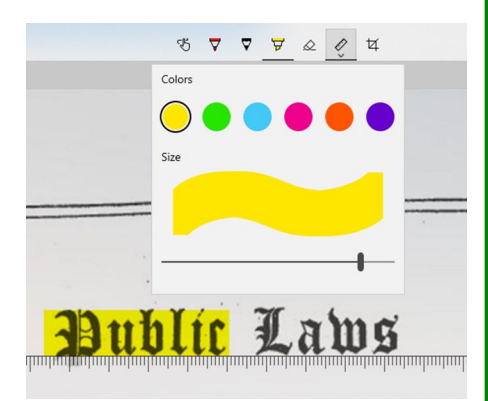

*Snip & Sketch allows you to adjust the width of the highlighter and use a ruler.*

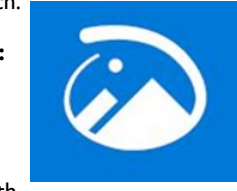

# **Volume 45, Issue 2 Page 3**

# Closed Stacks

I have had more reading time than normal lately, but not always the focus needed to read. Many of you probably have the same experience. Here's a peek at some of the books I've read this summer and some of the albums that I listened to when I needed a distraction. I'm taking advantage of my books and my albums sharing the same bookcase. There are still books in my to-beread (TBR) pile on the coffee table, the TBR shelf in my bookcase, the TBR pile on my nightstand, and in the backlog of books on my ereader – I'll read them… eventually.

*Hello World: Being Human in the Age of Algorithms* by Hannah Fry and *Algorithms of Oppression: How Search Engines Reinforce Racism* by Safia Umoja Noble

I picked up these books looking for material to spark discussions about algorithms as I teach Advanced Legal Research class this fall. I'm using a selection out of *Hello World* to introduce algorithms and how they affect our lives. *Hello World* is written in an easily accessible manner with stories that illustrate human foibles in interacting with our algorithmic world while pointing out some of the common problems. The story of the hapless driver almost following his GPS over an actual cliff opens up conversations about using computer-based sentencing models in courtrooms and

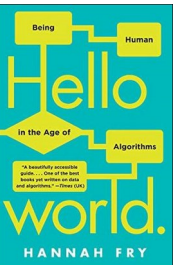

how Google results are often trusted more than they should be. Fry provides a brief overview of many different algorithms and their unique problems.

*Algorithms of Op-*

*pression* tackles search engine issues head on and make the case that the underlying structure of search engines like Google amplify both racism and misogyny. Published by a university press, this book is a more academic book than *Hello World,* which is aimed at a broader audi-

ence. The many issues that Noble points out with Google searches for minority women, especially make this book challenging to use

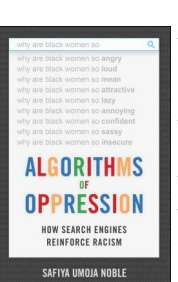

in a way that the nature of the search results don't overshadow the larger point. Nevertheless, this a well written and thoughtprovoking book. It is worth the read, even if you don't use it in a class.

*Same Sun Here* by Silas House and Neela Vaswani.

This is actually a middle grades book but is one of the most interesting reads I've encountered this summer. Set in late 2008 and 2009 this epistolary novel tracks the evolving friendship of twelve-year-old pen pals that at first seem like they would have nothing in common. Meena is a recent Indian immigrant

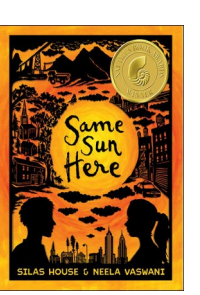

living in New York City. River is the son of a coal miner living in the hollers of Eastern Kentucky. In the course of their correspondence, they discuss their everyday lives and the worries that weigh them down and discover that they have way more in common than they could have imagined. Silas House, an Eastern Kentucky native, writes River's story and Neela Vaswani, an Indian-Irish American who lives in New York City, writes Meena's letters. The two authors give us rich insight into the worlds of their childhoods and tackle big issues like mountain-top removal, landlordtenant issues, and non-violent protests.

*Crave* by Martha Collison. The Great British Baking Show has always been an extremely civil escapist soothing television in my household. Need something on in the background while working? The bakers deliver. Need to wind down after a stressful day? Watching a baker try to avoid a failed ruff-puff pastry will help. Martha Collison was a teenager when she competed on the show. Her all-sweets cookbook is a new addition to my cookbook col-

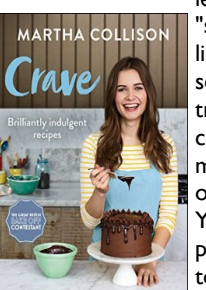

lection. She has a "shareable" (hah! More likely, I'll share both servings with myself.) triple chocolate skillet cookie that goes from mixing to out of the oven in 15 minutes. You even mix it in the pan, so you don't have to clean everything in

your kitchen later.

*Saturn Return* by The Secret Sisters was released in late February 2020. We went to remote work two weeks later, and this album was played and played in the early days of working from home. The Secret Sisters are a sister duo with haunting harmonies and beautiful songwriting. The Sisters' exploration of musical influences from sacred to country to seventies-era female singer songwriter is their most

**Aimee Pittman**

**Reference Librarian LSU Paul M. Herbert Law Center**

personal album yet. A most appropriate song for lockdown: "Nowhere, Baby" – "I'm slowing down, but I'm not quittin', I'm looking hard and steppin' back But I will finish what I started, I will keep my suitcase packed."

*Reunions* by Jason Isbell

and the 400 Unit. Jason Isbell's masterful songwriting has won four Grammys and a myriad of other awards. This album should do the same. Isbell writes carefully crafted songs inspired by personal experiences, stories, and a sense of the modern South. I've been a fan of Isbell for almost a decade now, and his music just keeps getting better. *Reunions* was released in May 2020 and has been in heavy rotation as I've prepared for teaching classes this fall. A most appropriate song

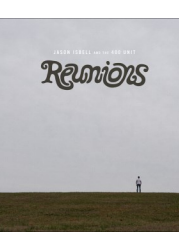

for right now: "Be Afraid" urges you to take a stand and "be afraid, be very afraid, but do it anyway."

*Standing Still* by Ruby Amanfu. The first time I saw Ruby Amanfu perform, I cried because her

voice is so haunting and full of emotion. Although she is a talented songwriter, *Standing Still* is a covers album. It doesn't make the songs any less special. Whether it is one of Irma Thomas' best known songs ("Anyone Who Knows What Love Is") or covering Woody Guthrie and Wilco ("One by One"), and Kayne ("Streetlight"), she makes the songs her own. Her cover of the Brandi Car-

lile song "Shadows on the Wall" is beloved by Brandi herself. A song I've listened to the most: "Not Dark Yet." This moving version of a Bob Dylan song will stir your soul.

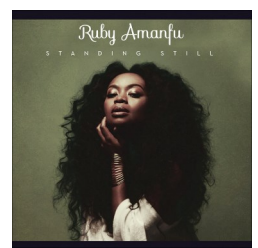

### **Page 4 Southeastern Law Librarian**

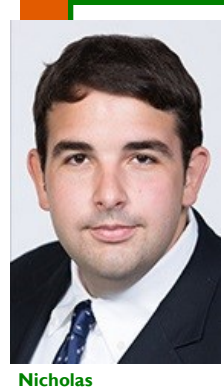

**Mignanelli Reference & Instructional Services Librarian Lecturer in Law University of Miami School of Law**

What do you think when you hear the word "Miami?" Tourists tanning on the sands of South Beach? Detectives Sonny Crockett and Rico Tubbs? The colorful nightlife of Little Havana? Dorothy, Rose, Blanche, and Sophia? The Art Deco buildings that dot our skyline? Dexter Morgan? The major

Photo Credit: Sarah C. Slinger

Atlantic hurri-

canes that threaten our region in the late days of summer? While these images and icons might encapsulate the popular conception of Miami, they fail to communicate that the "Magic City" is also an international metropolis that serves as a gateway between the Americas.

This is also true of the University of Miami School of Law. While the University of Miami Law Library can feel like an academic library situ-

ated in paradise on some days, every day reminds us that our law library is at the center of a diverse community of students and scholars who come to Coral Gables from across the globe. Sitting at our bustling reference desk, one is just as likely to overhear students conversing in Spanish or French as one is to overhear students conversing in English.

Our reference desk is a particular point of pride. Physically, our library serves as the center of the law school: the lobby of the law school is the lobby of the library. In fact, our circulation desk serves as a de facto reception desk for visitors, deliveries, and lost first-year students. Accordingly, our reference desk, which sits perpendicular to our circulation desk, is often the first thing patrons notice when they enter. By my estimate, we averaged 380 in-person reference interactions per month before COVID-19 forced us to make all reference services remote.

Our impressive reference statistics are, at least in part, a virtue of the fact that our library serves a very large law school. According to *The Princeton Review*, the University of Miami School of Law is the 13th largest law school in the country. Miami Law consists of just over 1,000 students taught by 46 tenured and tenure-track faculty members (in addition to dozens of clinicians, writing professors, lecturers, and adjuncts). With a staff of only five full-time reference librarians, we have roughly one librarian for every

**Library Profile: Inside the University of Miami Law Library**

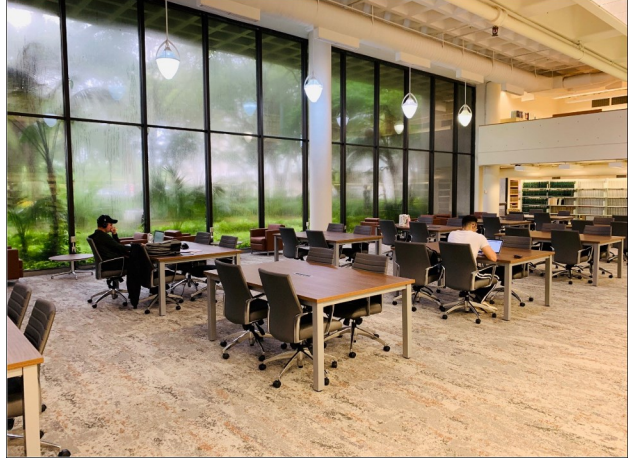

200 students and 9 tenured/tenure-track faculty members. All this to say, we are a bustling library.

On the subject of students and instructors, our reference librarians are also lecturers who teach a variety of legal research courses. These courses include Legal Research Techniques (our unique take on ALR), Florida Legal Research Techniques, Foreign & International Legal Research, Researching the Administrative State (my pretentious title for administrative law research), and (Re)Searching for Justice (a social justice research course premiering this fall semester). In addition to these courses, we also make several visits to the first-year writing classes each year. Although these sessions are short and focus primarily on the research students need to do in order to complete their memos and briefs, they are an excellent opportunity to promote reference services.

But enough about reference services. What about our collection? We are, after all, a

research library with over 630,000 volumes and volume equivalents. We have a rich treatise collection that supports the interdisciplinary scholarship of our faculty. A magnificent Florida Room containing a comprehensive collection of current Florida legal materials, an impressive tax collection. As well as an international collection that although the victim of benign neglect—holds many rare volumes that often turn out to be the very item for which an editor of the *University of Miami International and Comparative Law Review* was searching.

Last summer, under the leadership of our new director Mike Chiorazzi, we renovated our library's Reba Engler Daner Wing. This wing houses our core collection of reporters, codes, and encyclopedias. Renovating this wing required us to move or discard several voluminous titles, a herculean effort led by our longtime circulation librarian Bill Latham and his staff. The result of this renovation is splendid, and the Daner Wing is now one of the most popular study spaces in the library.

Regarding our library's place in the grand scheme of law librarianship, suffice it to say that we are one of the largest research law libraries in the

Southeast and that several prominent members of the profession have spent the early part of their careers here. These law librarians include the late Warren Rosmarin (past director of the law library and professor of law at Howard University School of Law), Anne Klinefelter (professor of law and director of the law library at the University of North Carolina School of Law), and outgoing AALL President Michelle Cosby (director of the library and associate professor of law at Tem-

ple University Beasley School of Law). For my part, while I am certainly proud of our library's size and history, it is our unyielding commitment to doing everything we can for our patrons with the resources that we have that I cherish most.

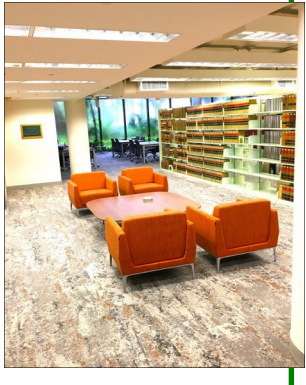

# **Volume 45, Issue 2 Page 5**

# Recent Acquisitions

In the past month, I recently acquired two books in my "closed

stacks" (personal collection). I intended to purchase materials that would help me through some of the events that are taking place today in the country in hopes to learn, grow, and help others. In this article, I am going to discuss the reasons behind my recent acquisition choices, as well as some introductory discussion on the contents of each book.

My first choice was in part due to the pandemic. I also chose it because it will help me with my continuing professional development. Further, it is something that will give me some pointers that I can use and give to my students in the coming semester. After the great keynote at this year's virtual

AALL conference, I decided to add to my collection *Limitless: Upgrade* 

*Your Brain, Learn Anything Faster, and Unlock Your Exceptional Life* by Jim Kwik. During this pan-

demic, it has been difficult for many people to focus. Kwik's book addresses how to improve focus, and also

Meet Three

#### **"Meet"**

I'm Gerard Fowke, the Digital Services Librarian at the Georgia State University College of Law Library. As of the time of this writing, I've been in this position for about a year; however, I grew up just down the road in Augusta, so I'm not exactly unfamiliar with these southeastern environs. Before GSU and Atlanta, I worked at the University of Colorado and lived in Boulder, Colorado. It probably goes without saying, but Georgia trails are not quite up to the epic standards of the Centennial State. Still, the presence of cuisine with actual flavor just might make up for it.

**Three Amazing Law Tweeps to** 

looks at how to improve overall in multiple areas, such as academically and personally. In part one of his book, he talks about living and earning at your full potential. That if you're not at your fullest potential, then there's some limitation that needs to be released and replaced in your mindset, motivation, and/or methods. In another part of the book, he helps the reader discover possibilities and get rid of limiting beliefs. He then looks into how our purpose is the power and keys to unlocking our energy and drive. In the last part, he teaches readers how to be their best selves by providing tools and techniques to find practical ways to focus, study, speed read, memorize, and think. He wraps everything up with a 10-day plan he developed, along with

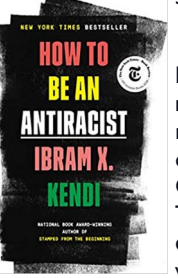

some suggested readings.

My second acquisition was made in part due to the recent outrage of the murders of black people like George Floyd and Breonna Taylor. Although it's been evident for years, visually witnessing these murders

has incited people to want to address racism. Many professionals want to learn more about how to be part of the solution. I commend people who are actively pursuing ways to combat racism. In reading reviews of antiracism literature, *How To Be An Antiracist* by Ibram X. Kendi was consistently on the top of the list.

#### **Follow**

Law Twitter can be overwhelming: with so many 'experts' tweeting so much about so many topics, how is a savvy law librarian to make sense of this valuable resource? Here are three

#### good places to start. **Steve Vladeck**

#### @steve\_vladeck

Professor Vladeck teaches national security law, and he brings that expertise to bear on improbable issues that tend to come up when certain presidential administrations push the law to its limits. He also highlights topics those issues have or may have pushed out of the headlines, such as the fate of the detainees at Guantanamo Bay. If you find Vladeck's brand of even-keeled analysis to be up your alley, you may also want to give his award-winning National Security Law Podcast a listen.

### **Anthony Michael Kreis** @anthonymkreis

Of course, I had to plug GSU Law's most recent faculty hire! Professor Kreis's research is on the cutting edge of the quickly developing field of

Kendi begins his book by defining some key terms, like antiracism, racist policy, and racist ideas. He shares his personal journey of being raised in what he calls this dual consciousness, which pulls from W.E.B. Du Bois and explains the experience of black people and how they have to live with two consciousness – both as black and American. He then looks at racism and how it's a powerful system that creates a false hierarchy that translates into the way we treat people of different gender identities, sexes, body

types, etc. Kendi also looks at the different forms of racism within the many societal structures and how to oppose them.

While there are many books out there that are a good read for antiracism, like *Me and White Supremacy* by Layla F. Saad and *White Fragility* by Robin Diangelo, the one thing I think Kendi's book will do well is the combination of breaking racism down in various forms within the different societal structures, showing and explaining what it looks like, as well as provide recommended ways in opposing them.

Many libraries provide access to *How To Be An Antiracist* via eBook. Kwik did a giveaway of his book during the conference, so some people will get the chance to take advantage of that giveaway. If not, be on the lookout for the next edition of the newsletter, where I plan to do

LGBTQ rights. And as you might guess from his inclusion on this list, he's also a Twitter user par excellence. His always-insightful/often-funny tweets cover a panoply of different topics, from Governor Kemp's challenge to Atlanta Mayor Keisha Lance Bottoms's mask requirement to the fresh-off-the-presses landmark *Bostock* case. **Bad Legal Takes**  @badlegaltakes Understanding what the law

*is,* also means knowing what

the law definitely *is not*. That's where Bad Legal Takes comes in, curating a selection of extremely dubious law tweets from for your edification and entertainment. Although these "takes" can and do cover any topic imaginable, from feed mainstays like HIPAA and defamation to RICO lawsuits and 3<sup>rd</sup>-amendment violations, they are all utterly and hilariously wrong.

**Gerard Fowke Digital Services Librarian**

**Law**

**Georgia State University College of** 

**Cassandra Patterson Reference & Outreach Librarian Georgia State University College of Law**

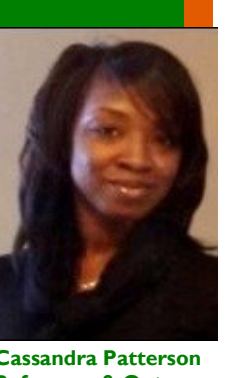

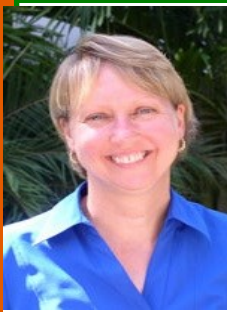

**Pamela Lucken Head of Reference & Lecturer in Law University of Miami Law Library**

My first writing task as a member of the newsletter committee was to write a review of a legal movie. The first legal movie that came to mind was one of my favorites, "A Few Good Men," starring, among others, Jack Nicholson,

Tom Cruise, and Demi Moore. I mean, who doesn't like Nicholson, as commander at Guantanamo Bay Naval Base, shouting at Cruise, as the defendants' lead attorney, "You can't handle the truth!". Or what about Demi Moore, as the third chair at the defense table, reasserting after her objection was overruled, but your Honor, we "strenuously object." Right, that's really going to persuade the judge to change his mind.

I then thought about "The Burden of Proof," a 1992 TV legal mini-series based on Scott Turow's novel of the same name. Many of the law firm scenes in this movie were filmed in the law offices where I was an associate at the time. I thought it would be fun to relive rubbing elbows with one of the main stars, Héctor Elizondo, who played Alejandro "Sandy" Stern, the "clever and urbane defense lawyer" who appears in most of Turow's novels. But upon further reflection, I didn't want to gloat about my cameo appearance as I walked across the lobby to the elevator. Ahh, the career that could have been.

So, I then did what everyone does when on the hunt for information – I Googled "best legal movies," and came across the ABA Journal's list of "25 Greatest Legal Movies." Number 4 on the list was "Anatomy of a Murder." In addition to an all-star cast, this 1959 movie was nominated for several Oscars." It sounded interesting, and after seeing that James Stewart played the lead character, I was hooked.

# Legal Movie Review: **Anatomy of a Murder (1959)**

Set in a small Michigan town, an army lieutenant, Fredrick Manion, a hot-headed, jealous husband, is charged with murdering a bar owner who allegedly raped Manion's wife, Laura, a bored, restless housewife who liked to flaunt her beauty and flirt. Defense attorney, Paul Biegler (played by Stewart), is retained to represent Manion, and from the outset, they sparred with one another. Manion is wary of Paul's lack of criminal defense experience, and Paul thinks Manion's smugness means he is hiding something.

Paul relies on his good friend, Parnell McCarthy, a former attorney turned town drunk, to help him build his defense of Manion. At Parnell's urging, Paul plants the seed that leads to Manion claiming, "upon reflection," that he was insane when he shot the bar owner. A subsequent visit to the Army's psychiatrist confirmed that Manion had an "irresistible impulse" that rendered him temporarily insane. Ergo, the defense was established.

One of my favorite scenes was during trial preparation when Paul and Parnell are in the courthouse's two-story law library. Books, thermoses, and coffee cups (made of porcelain, not Styrofoam or plastic) were strewn across the table, with Paul looking at an ALR and Parnell reading Michigan Reports. Almost simultaneously, they both came across an 1886 Michigan Supreme Court case, *People v. Durfee*, where the defense of irresistible impulse was upheld. Bingo…research came to the rescue once again! [N.B. As I suspect many of you would do, I confirmed *People v. Durfee*, 62 Mich. 487 (1886), is a real case; however, it is no longer good law.]

The trial proceeded as expected. It may be an overstatement to call it a circus. Still, there were plenty of theatrics, replete with table banging, chair shoving, sarcasm, surprise witnesses, and in-your-face witness examinations. Paul frequently lectured, opined, testified, preached – label it as you will – without asking a single question. Several times the prosecution appeared to be close to concealing – or at least not fully disclosing – relevant evidence. And at least seven times (five for Paul's actions), the judge told the jury to disregard the question and answer. Despite all of this, the judge only threatened contempt one time.

The judge, played by Joseph N. Welch, was an experienced visiting judge, who came

across as childlike. At times I wanted to strangle him for his lackadaisical attitude towards courtroom decorum. Nonetheless, he was charming and added an amusing element to the trial. I became even more enchanted with him when I later read that he was not an actor, but a lawyer who represented the Army in the McCarthy hearings.

The movie's ending surprised me. I have two thoughts about this—the first centers on Manion and his wife. I couldn't define their relationship – was it strained because of the alleged rape? Did they even like each other? Or was their aloofness towards each other simply a trial strategy they contrived? And what about their testimony – was that also contrived? I found it difficult to tell, and I think even Paul had his doubts.

The other reason I was surprised by the ending may have been because I bought into the idyllic, small-town life from the late 1950s. But perhaps, in the end, it just didn't pay to be a "humble country lawyer."

Scott Turow, *Scott Turow on the One Character Who Keeps Coming Back to Him, Again and Again*, CRIMEREADS (May 12, 2020), https://crimereads.com/scott-turow-onthe-one-character-who-keeps-coming-back-to-him-again -and-again/.

Richard Brust, *The 25 Greatest Legal Movies*, ABA JOUR-NAL (Aug. 1, 2008), https://www.abajournal.com/ magazine/article/the 25 greatest legal movies.

https://reel-librarians.com/2014/04/08/anatomy-of-a-lawlibrary/

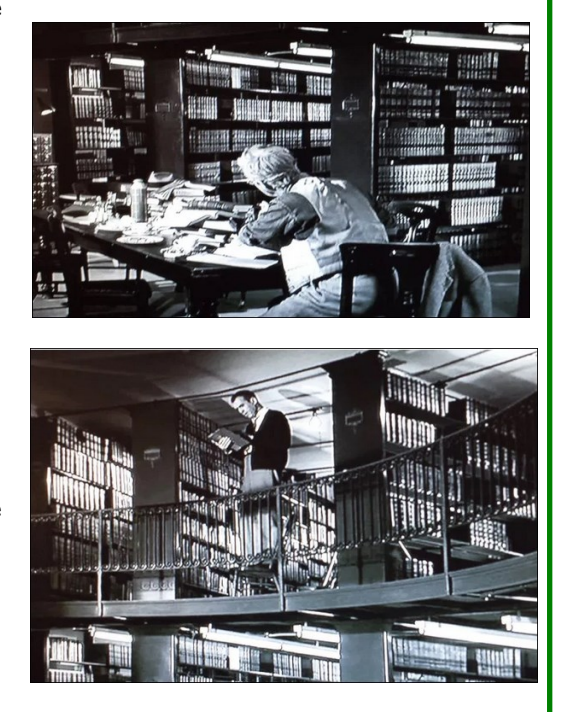

# **Volume 45, Issue 2 Page 7**

# Readers Advisory: *Law Librarianship in the Age of AI*

### *Law Librarianship in the Age*

*of AI,* **editor Ellyssa Kroski, Director of Information Technology at the New York Law Institute.**

## Copyright 2020 American Library Association. [https://www.alastore.ala.org/](https://www.alastore.ala.org/content/law-librarianship-age-ai) [content/law-librarianship-age-ai;](https://www.alastore.ala.org/content/law-librarianship-age-ai)  \$69.99

Has your curiosity been piqued by AI, artificial intelligence? Do you wonder what AI means, not only for our society and culture but for your law library and you as a law librarian? If so, you will be intrigued by *Law Librarianship in the Age of AI*, edited by Ellyssa Kroski. While written by law librarians for law librarians, anyone interested in understanding AI will find something responsive to their interests in this book.

The topic of AI and law is particularly relevant as it seems almost every day there is a new product, company, app, or bot that promises to revolutionize legal research, ediscovery, document review, due diligence, and practice management. In fact, one reason why the law has evolved as an industry targeted by AI developers is the public availability of legal data in the forms of cases, dockets, statutes, regulations, and regulatory filings. This legal data can be applied to a variety of law-related purposes and is one reason for law librarians of all types of libraries to become conversant with AI.

The collection of essays in *Law Librarianship in the Age of AI* address a range of topics of interest to all types of law libraries. The topics include not only the foundational definitions, but also machine learning, AI applications, opportunities for law librarians, legal research teaching tips, law practice management, the future of AI, ethics and biases of AI, access to justice, and an entire chapter on additional resources. Each essay includes endnotes, and most have lists of recommended reading. In addition to ethics and AI, you may be interested in reviewing the May/June 2020 *Spectrum* article, "[Artificial Intelligence & Implicit Bias:](https://www.aallnet.org/spectrum_article/artificial-intelligence-implicit-bias-with-great-power-comes-great-responsibility/) 

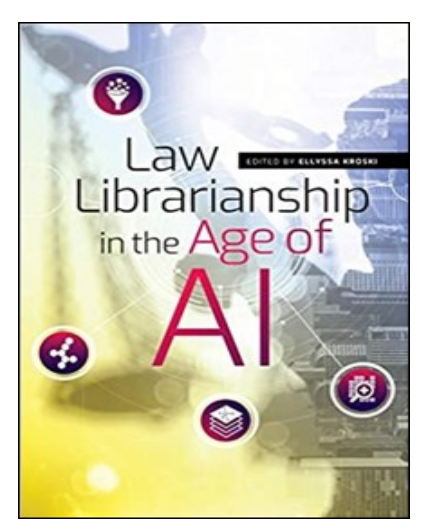

[With Great Power Comes Great Responsi](https://www.aallnet.org/spectrum_article/artificial-intelligence-implicit-bias-with-great-power-comes-great-responsibility/)[bility](https://www.aallnet.org/spectrum_article/artificial-intelligence-implicit-bias-with-great-power-comes-great-responsibility/)," by Kim P. Nayyer, Marcelo Rodriguez & Sarah Sutherland for a discussion of bias and error in the datasets and algorithms used in our legal system.

One critique of books addressing technolo-

gy is they are outdated quickly. The essay authors readily acknowledge this criticism. However, in each essay, the authors give the reader tools to evaluate AI resources and enable you to match marketing prom-**Charleston School of**  ises to functionality. As **Law**  librarians, we evaluate resources all the time.

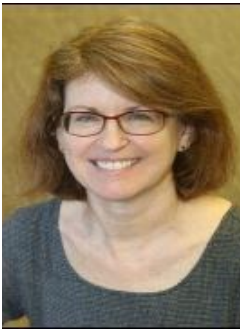

**Deborah Turkewitz Reference, Faculty & Publications Librarian**

Even if the company changes, you will gain concepts to evaluate the new resource. The acknowledgment of the librarian's role in each essay is useful to the reader, whether you are evaluating a company for a law practice or teaching law students to become critical users of AI. In addition, the final chapter, "AI Resources," contains a curated current awareness list of blogs, social media, news sites, newsletters, and podcasts to help you stay up to date after you have mastered the topics in this book.

*Law Librarianship in the Age of AI* is the winner of the 2020 Joseph L. Andrews Legal Literature Award by the American Association of Law Libraries (AALL). I would recommend this slim (190 pages) book to any law librarian, regardless of specialty, interested in learning how AI will affect librarianship in academia, law practice, government, and access to justice.

**The SEAALL Newsletter Committee accepts guest submissions. If you would like to write a short piece and see your name in print in the next SEALL newsletter please submit it to Kathleen (Katie) Brown at [kbrown@charlestonlaw.edu](mailto:kbrown@charlestonlaw.edu)**

**I look forward to reading your submissions.** 

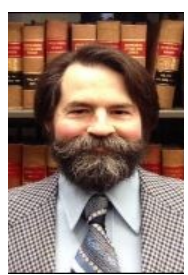

**Francis Norton Law Library of Louisiana**

The Service to SEAALL Award is one of the most special awards that a member of SEAALL can receive. Each year, a special committee (composed of the Immediate Past President and the two immediately previous award winners) selects a chapter member

who has made special, sig-

nificant, and sustained contributions to the Chapter. This year's recipient is Catherine Lemann.

When I was first asked to write about Cathy Lemann, I had thought it would be easy, since I worked with her and had known her for many years. It wasn't until I actually put cursor to screen, however, that the task seemed daunting, like summarizing Proust. Because there's no inspiration like a deadline, here we go.

Cathy is no stranger to awards. Besides serving on two different awards panels, she has collected quite a few awards herself over the years, including the 1999 Margaret T. Lane Award, the 2001 O. James Werner Award for Distinctive Service to People with Disabilities, 2001 Spirit of Law Librarianship Award, the 2004 Pro Bono Publico Award, and of course, the 2017 Hall of Fame Award. Cathy has volunteered throughout her entire career. Most recently, she served simultaneously as Chair of the Awards Committee, Co-Chair of the Annual Meeting Local Arrangements Committee, and as a member of the Earlham College Board of Trustees. She took on these volunteer posts even though she is officially retired. If you check her profile page on AALLNET, your finger will get sore before you scroll all the way through her committee posts. When pressed on why she volunteers so often,

Cathy deflects that she has "Been asked to volunteer! Really, the volunteer work I've done has given me the opportunity to help others as I learn more about different people and their challenges."

Service to SEAALL Award: Cathy Lemann

Cathy Lemann began life as a practicing attorney in New Orleans. In 1991,

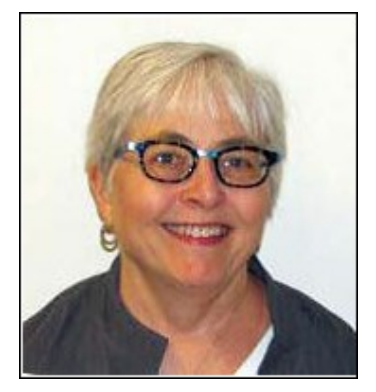

she received her M.L.I.S. and began working at the Law Library of Louisiana. She served as associate director of from 2000 until 2006. During this phase of her career, Cathy served as president of NOALL from 1996 to 1997 and president of SEAALL from 2001 until 2002. In 2006, she then surprised many by taking the post of Alaskan state law librarian. Fortunately, Cathy allowed everyone to follow along in her adventure with her NOLA2AK blog. Her blog featured photos of glaciers, snowy mountains, and moose in the street, but she also frequently posted stories of the slow recovery back in New Orleans. This drastic change in latitude was not matched by a change in attitude. She may have been way up in Alaska, but Cathy remained very involved with library world in the lower states: she served as President of AALL from

2009 to 2010.

After five years in Alaska, she just had to return to SEAALL territory. Cathy went to Virginia, and started as Circuit Librarian at the U.S. Court of Appeals for the Fourth Circuit on April 1, 2012. Cathy then moved back to New Orleans for retirement, but she also began working part-time on special projects and consulting back at the Law Library of Louisiana. She also kept volunteering.

I asked what librarianship meant to her. "After practicing law for 10 years," Cathy answered, "librarianship has given me the opportunity to discover where to find answers to questions. But, I don't have to be an advocate and select the 'right' answer." Now enjoying her second retirement, she spends part of her time visiting grandchildren. I asked about any advice she might have for our readers. "Read something for fun everyday. And volunteer when asked as the connections you make will be valuable in unforeseen ways in the future."

2019 Service to SEAALL Presentation: [https://www.youtube.com/](https://www.youtube.com/watch?v=jub3UjKGWAI) [watch?v=jub3UjKGWAI](https://www.youtube.com/watch?v=jub3UjKGWAI)

# Service to SEAALL Award: Past Winners

2019 - Paul Birch 2018 - Francis (Fran) X. Norton, Jr. 2017 - Edward T. Hart 2016 - Pamela Melton 2015 - Ken Hirsh

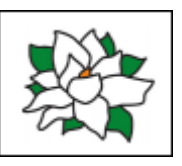

- 2014 Carol Watson
- 2013 Jack Bissett
- 2012 Pam Deemer
- 2011 Georgia Chadwick
- 2010 Sally Wambold

# **Committee "Quarterlies"**

Welcome to a new column in the SE-AALL newsletter, Committee "Quarterlies." The hope is for this column to be a place where the many

# Local Arrangements

Thank you to everyone who responded to the survey we emailed via the SEAALL listserv. We received 80 responses, representing 52 employers, including "retired"—a SE-

# **Nominations**

The Nominations Committee will prepare the annual slate of candidates for chapter offices. The committee charge is to present a balanced slate of candidates with regard to geography, type-oflibrary, areas of professional expertise, and personal characteristics such as gender and ethnic heritage. The committee encourages all members to submit suggestions for well-qualified candidates. Nominations (including self-nominations) are due to the committee by October 15. Additional details about nominations will follow in the coming months. For now, we encourage all SE-AALL members to start thinking about nominating a colleague or yourself for a position on the executive board. If you have questions, please do not hesitate to contact Zanada Joyner, 2021 Nominations Committee Chair, [zjoyn](mailto:zjoyner3@nccu.edu)[er3@nccu.edu.](mailto:zjoyner3@nccu.edu) 

# Community Service

Since it's too early for the Community Service Committee to make any strides on our committee with respect to our committee charge and responsibilities, I thought it would be great for our newsletter update to feature a quick introduction to everyone on the committee, especially since we're such a small committee.

**Sarah Dunaway, Chair** Job Title/ Position & Institution: Research Services Librarian, Lecturer in Law at Vanderbilt University

What is one of your favorite books or authors? *OR* What are you currently reading? I'm currently reading *Tigana* by Guy Gavriel Kay.

What is the most interesting question you've been asked by a patron? "How

do I form my own religion?" What is your favorite tool or resource that you've discovered during this COVID-19 period of remote work? Yoga with Adriene on YouTube - free

SEAALL committees can provide important updates or information about the work they are doing. There may not be times where a committee won't have an update, but it will be a place where commit-

AALLtastic response rate! Y'all are the best. We tabulated the responses, and we put our heads together with Shamika (SEAALL President) and Sarah Mauldin (Program Committee Chair). Thank you to Shamika

tees can reach out to you - our awesome membership - about important information or updates. We hope that you'll find it helpful and informative, and a way to keep up with all the wonderful things SEAALL is doing!

and the SEAALL Executive Board for inviting us to meet with them soon about the options. We applaud SEAALL membership and leadership for their thoughtful approach to the complexities and uncertainties local arrangements faces, particularly this year.

# Professional Development & Support Special Task Force

Now in its third year, the Professional Development & Support Special Task Force is continuing to work on exciting initiatives for SEAALL. The purpose of the task force has been to identify ways to increase opportunities for SEAALL members to discuss issues of professional development and promote opportunities for professional development within SEAALL. Additionally, the task force will be working on ways to highlight the many professional accomplishments of SEAALL members through various outlets, including the Southeastern Law Librarian.

There are many projects underway, all of which involve the task force working with SEAALL committees to transition these projects and take them on going forward. The SEAALL Executive Board has approved the planning of a writing workshop for the 2021 SEAALL Annual Meeting to support SEAALL members and their scholarship. Additionally, the task force is working on developing an online discussion community to provide a forum for SEAALL members to exchange ideas on professional development topics. The task force is also working on a welcome program to offer

new members in SEAALL with mentoring, resources, and support. As the details of these endeavors take shape, the task force will share them with the membership. We appreciate the dedicated members of SEAALL, and we are looking

yoga videos and a free monthly calendar (available [here:](https://yogawithadriene.com/calendar/) [https://yogawithadriene.com/](https://yogawithadriene.com/calendar/)

[calendar/\)](https://yogawithadriene.com/calendar/), if you like structure. **Eliza Fink** Job Title/Position & Institution: Digital Resources and Services Librarian, Uni-

versity of Tennessee College of Law What is one of your favorite books or authors? *OR* What are you currently reading? I'm currently reading *Little Fires Everywhere* by Celeste Ng, which only puts me about three years behind everyone else.

What is the most interesting question you've been asked by a patron? "Can a Priest get in trouble for not alerting authorities to a murder confession?"

What is your favorite tool or resource that you've discovered during this COVID-19 period of remote work? We've recently obtained LibChat, and I love it. I'm excited to see it in

action when we start back in August. **Rebekah Maxwell** Job Title/Position & Institution: Associate Director for Library Operations, University of South Carolina School of Law Library.

What is one of your favorite books or authors? *OR* What are you currently reading? Currently

reading *Hush, Hush* by Laura Lipmann What is the most interesting question you've been asked by a patron? "Can you fax me the CFR?"

What is your favorite tool or resource that you've discovered during this COVID-19 period

of remote work? HathiTrust ETAS **Melanie Sims** Job Title/Position & Institution: Head of Access Services & Government Information, Louisiana State University Law Library

What is one of your favorite books or authors? *OR* What are you currently reading? Currently reading *Becoming* by Michelle Obama What is the most interesting question you've been asked by a patron? My mind has drawn a blank on this one.

What is your favorite tool or resource that you've discovered during this COVID-19 period of remote work? HeinOnline has become one of my favorites because it has so much more than just journal articles.

# *SEAALL Officers 2020-2021*

*SOUTHEASTERN CHAPTER OF THE AMERICAN ASSOCIATIONOF LAW LIBRARIES'*

Become an author in the Southeastern Law Librarian! Share your articles, notes, photos, comments, ideas, rejected blog entries, or anything else that will fit into a Word document in the SEAALL Newsletter! Guaranteed to be your first step to conquering the librarianship world or your money back!

Editorial comments or submissions should be sent to:

Katie Brown

Associate Dean for Information Resources

Charleston School of Law Library

81 Mary St. Charleston, SC 29403

kbrown@charlestonlaw. edu

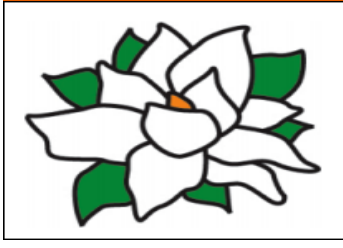

# **President**

Shamika Dalton Associate Director and Associate Professor in the Law Library University of Tennessee College of Law E-mail: sdalto12@utk.edu

# **Vice-President / President Elect**

Sarah Mauldin Law Librarian Dekalb County Law Library Email:smauldin@dekalbcountyga.com

# **Secretary**

Jason Tubinis Information Technology Librarian University of Georgia E-mail:jtubinis@uga.edu

# **Treasurer**

Cas Laskowski Reference Librarian & Lecturing Fellow Duke Law E-mail: cml91@duke.edu

# Submission Guidelines

The Southeastern Law Librarian (ISSN 0272-7560) is the official publication of the Southeastern Chapter of the American Association of Law Libraries. It is published quarterly and is distributed free to all SEAALL members.

# **Newsletter submission deadlines are:**

Spring: April 20, 2020 Summer: July 20, 2020 Fall: Oct. 20, 2020 Winter: January 20, 2020

MS Word is the preferred format for electronic submissions. All submissions will be edited for grammar, spelling, capitalization, and punctuation, and to ensure style consistency within the newsletter. Every effort will be made not to change the intended meaning of the text.

The opinions in the columns are those of the authors and do not necessarily represent those of SEAALL.

The Southeastern Law Librarian is not copyrighted, however, permission should be sought from the authors and credit given when quoting or copying materials from the publication. This newsletter is provided in a paperless format.

# **Immediate Past President**

Louis Rosen Reference Librarian & Associate Professor of Law Library Barry University School of Law E-mail:lrosen@barry.edu

# **Members-At-Large**

Leslie Street Director of the Wolf Law Library and Clinical Professor of Legal Research William & Mary Law School E-mail: lstreet@wm.edu

Lance Burke Reference Librarian Wake Forest School of Law Library E-mail: burkel@wfu.edu